УДК 621.317.33:621.372.413

# **К РАСЧЕТУ ХАРАКТЕРИСТИЧЕСКОГО СОПРОТИВЛЕНИЯ РЕЗОНАТОРОВ МНОГОЛУЧЕВЫХ ВАКУУМНЫХ ПРИБОРОВ СВЧ**

**Б. В. Прокофьев<sup>1</sup> , А. В. Коннов<sup>1</sup> , В. Л. Саввин<sup>2</sup>**

**<sup>1</sup>ФГУП "НПП "Торий", Москва**

**<sup>2</sup>Физический факультет МГУ им. М. В. Ломоносова, кафедра фотоники и физики микроволн**

Получена 22 ноября 2011 г.

**Аннотация.** Выведена формула для расчета характеристического сопротивления резонаторов многолучевых вакуумных приборов СВЧ при произвольной величине возмущения, вносимого в однородное электрическое поле емкостного зазора. Показано, что широко применявшаяся ранее формула, вывод которой основывался на предположении о малости вносимого в поле резонатора возмущения, на практике может давать заниженные значения характеристического сопротивления. Результаты расчета по выведенной формуле соответствуют данным, полученным с помощью предложенного в работе макроса для программы CST Microwave Studio.

**Ключевые слова:** характеристическое сопротивление резонатора, многолучевой резонатор, вакуумные приборы СВЧ, метод возмущений, макрос.

**Abstract.** A formula for calculation of R/Q ratio of microwave vacuum tubes multiple beam cavities by arbitrary perturbation of the gap RF electric field is derived. It is shown that the wide used R/Q ratio formula based on the small perturbation and homogeneity of the gap RF electric field leads to conservative values of R/Q ratio. The results obtained by refined formula are in good correspondence with these computed by macros developed for CST Microwave Studio code.

**Key words:** cavity R/Q ratio, multiple beam cavity, microwave vacuum tubes, perturbation method, macros.

1

### Введение

Для измерения или расчета характеристического сопротивления  $\rho$  видов колебаний резонаторов обычно используется метод, основанный на помещении диэлектрика в область однородного поля емкостного зазора и последующем вычислении величины о с помощью формулы (4) работы [1]. Методика расчета, предложенная в [1], предназначалась для определения характеристического сопротивления резонаторов однолучевых приборов. Формула выведена в предположении о малости возмущения, вносимого в электрическое поле в зазоре. Для выполнения этого условия было предложено использовать диэлектрическую пленку, толщина которой в 20-50 раз меньше диаметра пролетного канала и располагать ее внутри канала вплотную к его стенке, чтобы не искажать поле  $\overline{B}$ зазоре. При измерении ЭТИМ методом характеристического сопротивления резонаторов многолучевых приборов возникает вопрос о том, в какое количество пролетных каналов следует вводить диэлектрик. При увеличении числа каналов, в которые введена диэлектрическая пленка, увеличивается смещение резонансной частоты и уменьшается погрешность определения его величины, но непредсказуемым образом возрастает погрешность расчета  $\rho$ , так как становится неясным, в какой мере выполняется критерий малости вносимого в резонатор возмущения. Целью настоящей работы являются ВЫВОД точной формулы ДЛЯ расчета колебаний характеристического сопротивления видов резонаторов многолучевых приборов методом возмущений и сравнительный анализ результатов расчета величины о по приближенной [1] и точной формулам.

## Формулы для расчета характеристического сопротивления

Запишем выражение, связывающее индуктивность  $L<sub>r</sub>$  и емкость  $C<sub>r</sub>$ невозмущенного колебательного контура с его резонансной частотой  $\omega_0$  в виде

$$
L_x C_x = \frac{I}{\omega_0^2}.
$$
 (1)

 $\overline{2}$ 

Для возмущенного контура, емкость которого увеличена на величину  $\Delta C > 0$ , резонансная частота уменьшится на величину  $\Delta \omega$  так, что

$$
L_x(C_x + \Delta C) = \frac{1}{( \omega_0 - \Delta \omega)^2}.
$$
 (2)

Из (1) и (2), исключая  $L_x$ , находим:

$$
C_x = \frac{\Delta C (\omega_0 - \Delta \omega)^2}{\Delta \omega (2\omega_0 - \Delta \omega)}.
$$
 (3)

При введении диэлектрика в область однородного электрического СВЧ поля в зазоре

$$
\Delta C = \varepsilon_0 (\varepsilon - 1) \frac{S}{d},\tag{4}
$$

где  $\varepsilon_0$  =10<sup>-9</sup>/36 $\pi$  Ф/м – электрическая проницаемость вакуума;  $\varepsilon$  – относительная электрическая проницаемость диэлектрика;  $S$  – площадь поперечного сечения диэлектрика;  $d$  – длина емкостного зазора.

Принимая во внимание, что

$$
\rho = \frac{1}{\omega_0 C_x} = \frac{1}{2\pi f_0 C_x},\tag{5}
$$

 $\sqrt{10}$ 

а также формулы (3) и (4), найдем:

$$
\rho = 18 \frac{\Delta f \left[ M \right] d \left[ M \right]}{f_0^2 \left[ \Gamma \right] \left[ H \right] \left( \varepsilon - 1 \right) S \left[ M \right]^2} \times \frac{2 - \frac{\Delta f \left[ M \right] u \left[ J \right]}{f_0 \left[ \Gamma \right] u \left[ J \right]}}{\left( 1 - \frac{\Delta f \left[ M \right] u \left[ J \right]}{f_0 \left[ \Gamma \right] u \left[ J \right]} \left[ 0^{-3} \right]^2}.
$$
\n(6)

При малых возмущениях, т.е. при  $\frac{\Delta f}{f_0} \ll 1$ , формула (6) переходит в известную

формулу работы [1]:

$$
\rho \approx 36 \frac{\Delta f \left[ M\Gamma \psi \right] d \left[ M\omega \right]}{f_0^2 \left[ \Gamma \Gamma \psi \right] (\varepsilon - 1) S \left[ M\omega^2 \right]}.
$$
\n(7)

## **Сравнение результатов расчета по точной и приближенной формулам**

Сравнение результатов расчета по формулам (6) и (7) проводилось для тороидального резонатора многолучевого клистрона с 18 пролетными каналами, расположенными на одной окружности. Диэлектрик с проницаемостью  $\varepsilon = 2.03$  (фторопласт) имел форму полых цилиндров, высота которых равна длине емкостного зазора, а внутренний диаметр равен диаметру пролетных каналов. Толщина стенок цилиндров составляла ¼ часть диаметра каналов. При расположении цилиндров соосно пролетным каналам электрическое СВЧ поле в них оказывается практически однородным. Благодаря выполнению требования однородности поля в диэлектрике условия применимости формулы (7) работы [1] к расчету  $\rho$  резонатора при таких толщинах цилиндров оказываются выполненными, если смещение резонансной частоты невелико. Влияние величины ухода частоты при вносимом в резонатор возмущении на результаты расчета характеристического сопротивления демонстрируют данные, представленные в таблице 1.

## **Таблица 1**.

Характеристическое сопротивление рабочего вида колебаний резонатора многолучевого клистрона, вычисленное по приближенной (7) и точной (6) формулам для различных значений ухода частоты.

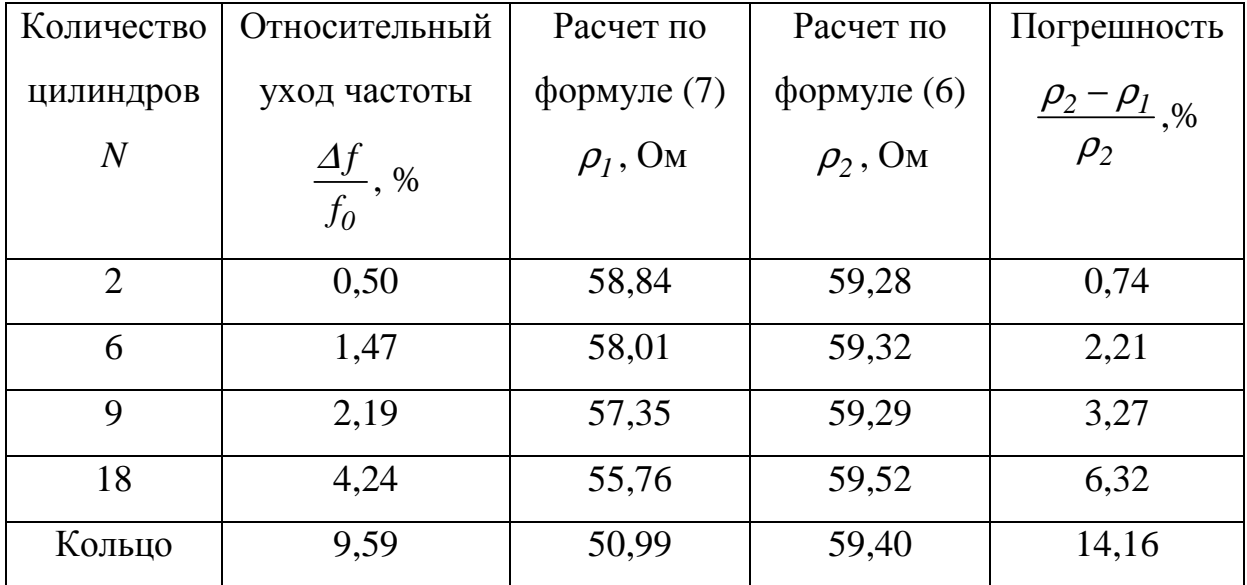

4

#### ЖУРНАЛ РАДИОЭЛЕКТРОНИКИ, N12, 2011

Результаты, представленные в нижней строке таблицы, получены с кольцом из фторопласта, толщина которого равнялась длине зазора. В кольце имелось 18 отверстий, которые охватывали пролетные каналы таким образом, чтобы диэлектрик располагался в области однородного электрического СВЧ поля. Из этих же соображений внешний диаметр кольца выбран несколько меньшим диаметра емкостных выступов (рис.1).

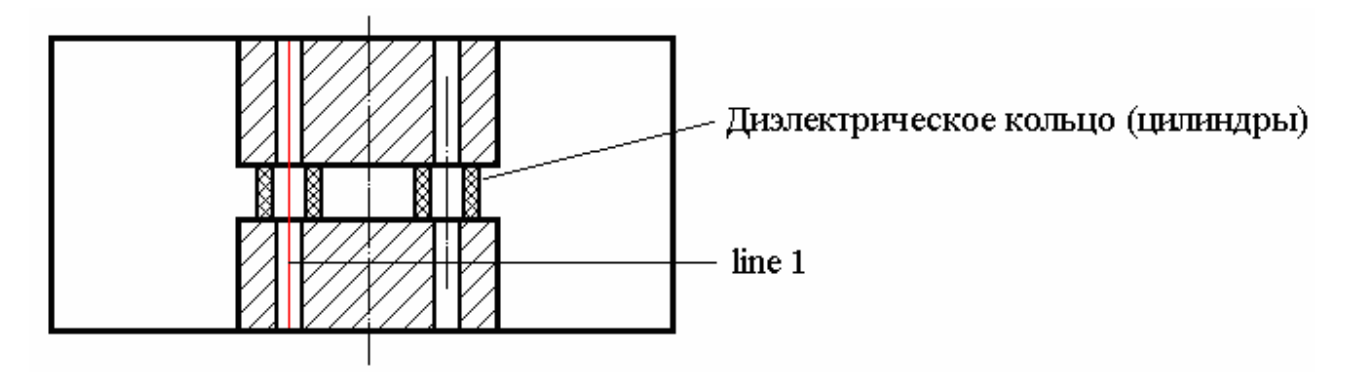

Рис.1. Резонатор многолучевого клистрона с диэлектрическим кольцом для определения характеристического сопротивления.

Представляется интересным сравнить полученные результаты  $\mathbf{c}$ результатами расчета характеристического сопротивления полевым методом по формуле  $(1)$  работы  $[1]$ :

$$
\rho = \frac{(\int \vec{E}dl)^2}{4\pi f_0 W}
$$

здесь,  $f_0$  – частота рабочего вида колебаний,  $W$  – запасенная в резонаторе энергия электромагнитного поля,  $l$  - линия интегрирования поля.

Распределение ВЧ-полей в объеме резонатора на рабочем виде колебаний получено в результате численного решения задачи на собственные значения по программе Microwave Studio CST [2]. Для вычисления  $\rho$  полевым методом в среде Microwave Studio CST на языке Visual Basic написана вспомогательная программа (макрос), текст которой приведен ниже:

```
' R/Q ratio
Option Explicit
Sub Main()
 Const pi = 4 * Atn(1)Блок явного объявления переменных |
```
 Dim dFrequencyHz As Double Dim dFrequencyGHz As Double Dim dFreq As Double Dim Integral0 As Double Dim Ro As Double Dim Vid As String Dim Vidk As String Dim ModeDirName As String Dim I As Integer Dim K As Integer Dim NumofModes As Integer Dim EzF As Object Dim ArrEzF As Object '------------------------------------------- ModeDirName = Resulttree.GetFirstChildName("2D/3D Results\Modes\Mode 1") If ModeDirName  $=$  "" Then MsgBox " Eigenmode e-field from 2D/3D Results not found "+ vbCr + vbCrLf + " Exit from macros", vbCritical Exit All End If If ModeDirName <> "" Then MsgBox " Select e-field item from 2D/3D Results\Modes\desirable Mode item ",vbExclamation Vid = GetSelectedTreeItem  $dF$ requency $G$ Hz =  $G$ etFieldFrequency $()$  $dF$ requency $Hz = dF$ requency $GHz * 1000000000#$  Set EzF = EvaluateFieldAlongCurve EzF.PlotField "curve1", "tangential"  $Numbered modes = 20$  $K = 1$ For  $I = 1$  To NumofModes Vidk = "2D/3D Results\Modes\Mode "  $&$  CCur(I)  $&$  "\e" If  $StrComp(Vid, Vidk,1) = 0$  Then  $K = I$  Next I Set ArrEzF = Result1D("curve1^Mode "  $& CCur(K) &, e$ , tan^mag") Integral0 = ArrEzF.GetIntegral  $Ro = (((Integral0 / 1000\#) \land 2) / (4 * pi * dFrequencyHz))$ MsgBox ("F = " & CCur(dFrequencyGHz) & " " & " $\Gamma$ II " & vbCr \_ & vbCr & "Ro = " & CCur(Ro) & " " & "OM ", , \_ "частота и R/Q") End Sub

Отметим, что в режиме расчета собственных частот в среде Microwave Studio CST энергия *W*, запасенная в резонаторе, равна 1 Дж. В приведенном макросе интегрирование электрического поля выбранного вида колебаний ведется вдоль отрезка прямой линии (заданной как curve1/line1), проходящей по оси одного из каналов взаимодействия (рис. 1).

В результате вычисления по макросу получено значение  $\rho = 59,20$  Ом, которое с погрешностью менее 0,54% соответствует значениям, полученным по формуле (6) (4-я колонка таблицы 1).

### **Выводы и рекомендации**

1. Выведена формула, позволяющая рассчитывать величину характеристического сопротивления  $\rho$  резонаторов многолучевых ЭВП СВЧ при произвольной величине изменения резонансной частоты, вызванного помещением диэлектрика в область однородного электрического СВЧ поля емкостного зазора, и получать стабильные значения  $\rho$  с минимальным разбросом, зависящим от погрешности определения ухода резонансной частоты.

2. С ростом вносимого возмущения (увеличением объема диэлектрика) приближенная формула (4) работы [1] дает заниженные величины  $\rho$ , причем рассчитанные по этой формуле значения  $\rho$  убывают с увеличением ухода резонансной частоты.

3. При применении формулы (6) настоящей работы для расчетов  $\rho$ резонаторов многолучевых приборов, в которых по тем или иным причинам оказывается нежелательным или невозможным использовать диэлектрическую пленку в соответствии с требованиями, изложенными в работе [1], пленку можно заменить цилиндрическим, кольцеобразным или дискообразным диэлектриком с отверстиями, охватывающими пролетные каналы. Высота вставки должна совпадать с длиной емкостного зазора.

4. Использование выведенной формулы может оказаться полезным при определении характеристического сопротивления низкодобротных резонаторов, так как при больших величинах вносимых возмущений можно уменьшить роль ошибок измерения смещений частоты, связанных с погрешностью нахождения максимума резонансной кривой.

5. Разработан макрос для программы Microwave Studio CST, позволяющий рассчитывать характеристическое сопротивление видов колебаний в каналах

7

многолучевых резонаторов полевым методом. Получено очень хорошее соответствие результатов расчета с помощью макроса и точной формулы (6).

# **Литература**

1. *Хаби В.С.* Измерение характеристического сопротивления резонатора с бессеточным зазором. // Электронная техника. Серия 1. Электроника СВЧ., 1971, вып. 3, с.138-140.

2. CST AG – http://www.cst.com [Электронный ресурс]. – Режим доступа: свободный. – Загл. с экрана.